# <span id="page-0-0"></span>Package 'MinimumDistance'

September 24, 2012

Type Package

Title A package for de novo CNV detection in case-parent trios

Version 1.0.0

Date 11/13/2010

Author Robert B Scharpf and Ingo Ruczinski

Maintainer Moiz Bootwalla <mbootwa1@jhu.edu>, Robert B Scharpf <rscharpf@jhsph.edu>

#### Description

Analysis of de novo copy number variants in trios from high-dimensional genotyping platforms

License Artistic-2.0

Depends R (>= 2.14), IRanges (>= 1.13.30)

Imports methods, DNAcopy, utils, msm, lattice, BiocGenerics,VanillaICE  $(>= 1.17.22)$ , ff, SNPchip  $(>= 2.0.3)$ , Biobase,foreach, oligoClasses  $(>= 1.17.38)$ 

Suggests human610quadv1bCrlmm, RUnit

Enhances snow, doSNOW

Collate AllClasses.R AllGenerics.R methods-AnnotatedDataFrame.R methods-AssayData.R methods-Pedigree.R methods-TrioSet.R methods-TrioSetList.R methods-matrix.R methods-list.R methods-ff\_array.R segment2-methods.R mad-methods.R lattice-methods.R functions.R utils.R zzz.R

# LazyLoad yes

biocViews Microarray, SNP, Bioinformatics, CopyNumberVariants

# R topics documented:

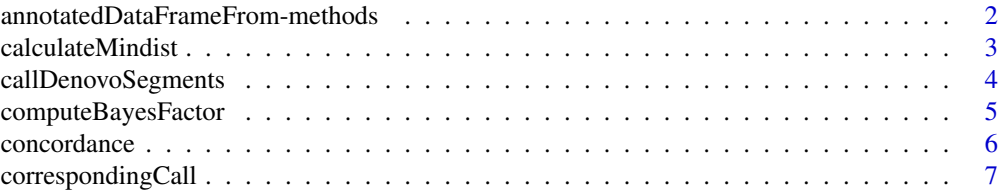

#### <span id="page-1-0"></span>2 annotatedDataFrameFrom-methods

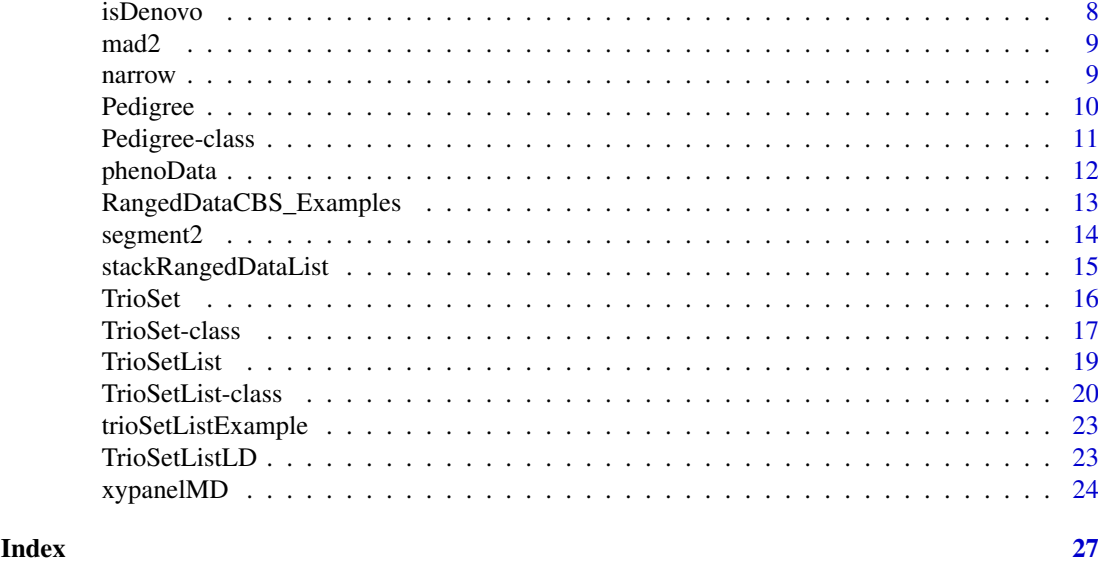

annotatedDataFrameFrom-methods

*Methods for creating AnnotatedDataFrame objects*

#### Description

Methods for creating AnnotatedDataFrame objects in the package MinimumDistance.

#### Methods

- signature(object = "array", byrow = "ANY") Creates an AnnotatedDataFrame from an array. byrow is ignored.
- signature(object = "ff\_array", byrow = "ANY") Creates an AnnotatedDataFrame from an ff\_array. byrow is ignored.
- signature(object = "ff\_matrix", byrow = "ANY") Creates an AnnotatedDataFrame from an ff\_matrix. byrow is ignored.
- signature(object = "Pedigree", byrow = "logical") Creates an AnnotatedDataFrame from an object of class Pedigree.

# Usage

When object is of class Pedigree, an AnnotatedDataFrame containing phenotypic information on the father, mother, or offspring can be specified by the argument which.

annotatedDataFrameFrom(object, byrow, sample.sheet,which=c("offspring", "father", "mother") A data.frame containing phenotypic information on the samples can be passed to this method through the argument sample. sheet. The sample. sheet can contain phenotypic information on all the samples. Only the rows relevant to the offspring, for example, will be included when instantating an AnnotatedDataFrame when which is "offspring". When sample.sheet is missing, an AnnotatedDataFrame with zero rows will be instantiated. When sample.sheet is not missing, row.names must be specified. The row.names are the identifiers for each row in sample. sheet and are matched to sample identifiers stored in object.

<span id="page-2-1"></span><span id="page-2-0"></span>calculateMindist *Compute the minimum distance.*

#### Description

Compute the minimum distance.

# Usage

```
calculateMindist(object, ...)
```
#### Arguments

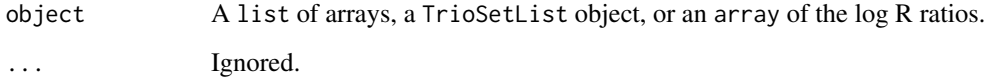

#### Details

The 'minimum distance' is the minimum signed absolute difference of the parental log R ratios and the offspring log R ratios. Specifically, let |O-F| denote the absolute difference in the log R ratios comparing offspring to father and IO-MI the absolute difference in the log R ratios comparing offspring to mother. The minimum distance at a marker is the signed minimum of |O-M| and |O-F|. After segmentation of the minimum distance, non-zero segments can indicate a de novo difference in the log R ratio of the offspring and either parent. For example, a positive minimum distance suggests that the log R ratio from the offspring is greater than the log R ratio of either parent.

# Value

If object is an array, a matrix of the minimum distance is returned. For an object with M markers and T trios, the dimension of the resulting matrix is  $M \times T$ . If object is a list of arrays or a TrioSetList object, a list of matrices are returned. The dimension of the ith matrix in the list is M\_i x T.

#### Author(s)

R. Scharpf

# Examples

```
data(trioSetListExample)
mdlist <- calculateMindist(lrr(trioSetList))
trioSet <- stack(trioSetList)
```
md <- calculateMindist(lrr(trioSet))

<span id="page-3-0"></span>callDenovoSegments *Posterior calling for segmented data.*

#### **Description**

This function provides a convenient wrapper for the segmentation and posterior calling steps.

#### Usage

callDenovoSegments(path = "", pedigreeData, ext = "", featureData, cdfname, chromosome = 1:22,  $s$ 

#### Arguments

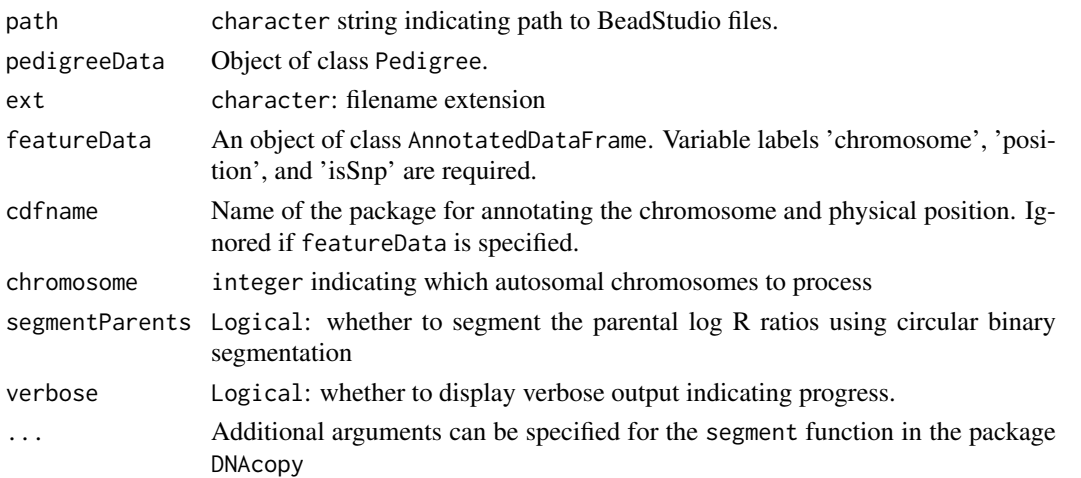

#### Details

A wrapper for the segmentation and posterior calling steps. Circular binary segmentation is performed on the minimum distance and the offspring log R ratios. The minimum distance (the signed minimum of the absolute difference of the offspring and parental log2 R ratios) should have mean zero in regions of inherited CNV and normal diploid genomes. Hence, the segmentation algorithm should smooth over inherited CNV in which the offspring has the same copy number as the parent as well as normal diploid regions. Therefore, the posterior call for a segment that contains both inherited CNV and normal diploid regions will depend on the relative size of these regions. For example, if most of the segment is diploid the posterior call would be '333' (see State Symbols below for details regarding the state symbols). Conversely, if most of the region contains a deletion transmitted from the mother, the state call will be '322'. Of primary interest are regions for which the offspring copy number differs from the parental copy numbers. Note that for such regions, the CNV in the offspring may be Mendelian or non-Mendelian.

The likelihood for the called state and the likelihood for the normal state are named 'lik.state' and 'lik.norm', respectively. The ratio can provide a useful rank whereby large values indicate strong evidence for the called state.

#### State Symbols:

The MinimumDistance states can be easily remembered as the latent copy number offset by 1 for the father, mother, and offspring, respectively. For example, a region of the genome for which all individuals in the trio are diploid would have state '333'. By contrast, a region for which the father is diploid and the mother and offspring are hemizygous would have the state symbol '322'.

#### <span id="page-4-0"></span>computeBayesFactor 5

#### Value

A object of class RangedDataCBS with the predicted trio copy number sates. Only states for which the offspring copy number differs from the parental copy numbers are reliable. In particular, the normal state (state '333') may contain both normal and inherited CNV as the minimum distance for both states is near zero.

# Author(s)

R. Scharpf

# See Also

[state](#page-0-0) for accessing the state symbols (posterior calls) for the genomic ranges.

## Examples

```
library(oligoClasses)
foreach::registerDoSEQ()
path <- system.file("extdata", package="MinimumDistance")
fnames <- list.files(path, pattern=".txt")
ped <- Pedigree(fatherIds=fnames[1], motherIds=fnames[2],
offspringIds=fnames[3])
map.segs <- callDenovoSegments(path=path,
       ext="",
       pedigreeData=ped,
       cdfname="human610quadv1b",
       chromosome=1,
       segmentParents=FALSE)
```
<span id="page-4-1"></span>computeBayesFactor *Compute Bayes factors for minimum distance segments*

#### Description

Estimate the trio copy number state for each minimum distance segment using the maximum a posterior probability. The posterior probability of the normal state is also returned.

#### Usage

```
computeBayesFactor(object, ranges, ...)
```
#### Arguments

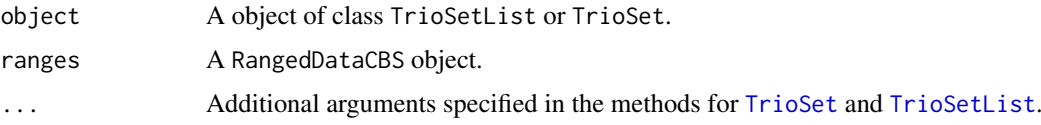

# Value

A object of class RangedDataCBS.

#### <span id="page-5-0"></span>References

The posterior calling is an extension of the joint HMM described in Wang et al, 2008 Nucleic Acids Research.

#### See Also

[TrioSetList](#page-19-1), [TrioSet](#page-16-1) [RangedDataCBS](#page-0-0), [calculateMindist](#page-2-1)

#### Examples

```
library(MinimumDistance)
library(oligoClasses)
foreach::registerDoSEQ()
data(trioSetListExample)
data(md.segs)
data(lrr.segs)
mdlist <- calculateMindist(lrr(trioSetList))
mads.md <- mad2(mdlist, byrow=FALSE)
md.segs2 <- narrow(md.segs, lrr.segs, mad.minimumdistance=mads.md, thr=0.8)
map.segs <- computeBayesFactor(trioSetList, ranges=md.segs2)
```
concordance *Functions for assessing concordance*

#### Description

Functions for assessing concordance and discordance of copy number variant calls

#### Usage

```
concAtTop(ranges.query, ranges.subject, list.size, verbose = TRUE, ...)
discAtTop(ranges.query, ranges.subject, verbose=TRUE, ...)
```
#### Arguments

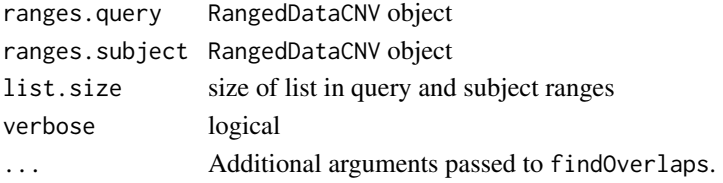

#### Details

concAtTop calculates three measures of concordance:

1. the proportion of top ranges that overlap between ranges.query and ranges.subject objects as a function of list size (we assume that each RangedDataCNV object is ordered such that the first range has the highest rank (most evidence of an alteration).

2. the proportion of top ranges in ranges.query that appear anywhere in the ranges.subject object. Again, a proportion is calculated as a function of list size until the size of the list is equal to list.size.

3. the same as (2), but reversing the role of ranges.query and ranges.subject.

The function discAtTop identifies the ranges in ranges.query that do not appear in ranges.subject.

#### <span id="page-6-0"></span>correspondingCall 7

#### Value

distAtTop returns an object of the same class as ranges.query.

concAtTop returns a list of 3 elements, corresponding to the 3 approaches for estimating concordance described in the details.

#### Author(s)

Rob Scharpf

# See Also

[findOverlaps](#page-0-0)

correspondingCall *Find overlapping ranges*

#### Description

Finds ranges in a RangedDataCNV object that overlap with ranges from another RangedDataCNV object.

# Usage

correspondingCall(ranges.query, ranges.subject, subject.method)

#### Arguments

ranges.query A RangedDataCNV object. ranges.subject A RangedDataCNV object. subject.method A character string. If provided, a column called 'method' will be added to ranges.subject that indicates the statistical algorithm used to call the de novo alterations.

# Details

Given a set of de novo calls from one statistical algorithm, this function finds the corresponding calls made by a second statistical algorithm. For any given range in ranges.query, one or more ranges in ranges.subject may overlap.

# Value

An object of the same class as ranges.subject.

#### Author(s)

Rob Scharpf

#### See Also

[findOverlaps](#page-0-0)

<span id="page-7-0"></span>

#### Description

Return an indicator for a de novo copy number alteration.

#### Usage

isDenovo(states)

#### Arguments

states a string with 3 characters. Character elements 1-3 indicate the copy number state for the father, mother, and offspring, respectively. See Details.

#### Details

We consider a copy number alteration occurring in the offspring that is not present in either parent to be de novo, irrespective of whether the copy number alteration is transmitted by a Mendelian mechanism. Each segment is assigned a trio copy number state by a 3 digit integer code that indicates the copy number state for the father, mother, and offspring. For example, '332' indicates copy number 2 in the mother and father (state '3') and a hemizygous deletion in the offspring (state '2'). See computeBayesFactor for details. A subset of the possible states, such as '332', is considered de novo.

# Value

Logical

# Author(s)

Rob Scharpf

# See Also

[computeBayesFactor](#page-4-1). See [state](#page-0-0) for the accessor to extract the trio copy number state.

#### Examples

```
library(oligoClasses)
isDenovo(c(333, 332, 311, 334, 344))
data(map.segs)
table(isDenovo(state(map.segs)))
sts <- unique(state(map.segs))
sts[isDenovo(sts)]
```
<span id="page-8-0"></span>

# Description

Compute the median absolute deviation for elements in a list, array, or matrix. For lists, elements of the list can be matrices or arrays or ff-versions of these.

# Usage

```
mad2(object, byrow=FALSE, ...)
```
#### Arguments

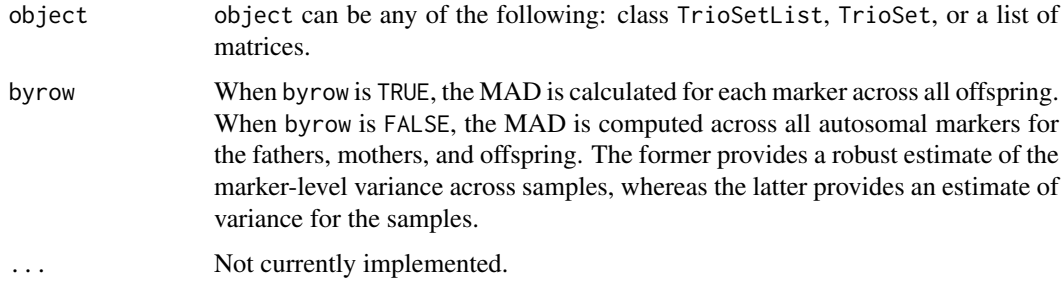

#### Value

A list.

#### Examples

```
data(trioSetListExample)
foreach::registerDoSEQ()
## computing the MAD of the log R ratios for each individual (across markers)
mads.sample <- mad2(trioSetList, byrow=FALSE)
## compute the MAD of the log R ratio for each marker (across individuals)
## too few samples
##mads.marker <- mad2(trioSetList, byrow=TRUE)
```
narrow *Adjust breakpoints from segmentation inward*

# Description

Narrow the minimum distance ranges by the segmentation of the offspring copy number estimates.

# Usage

```
narrow(object, lrr.segs, thr, mad.minimumdistance, verbose = TRUE)
```
#### <span id="page-9-0"></span>Arguments

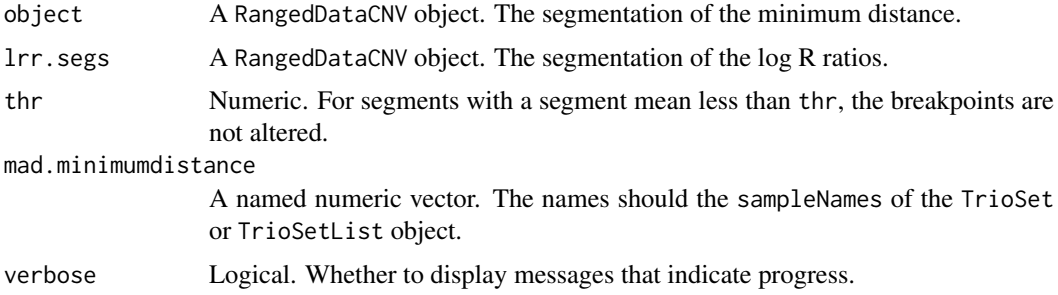

#### Details

If the start and stop coordinates for a segment  $[x, y]$  with mean log R ratio greater than thr in absolute value, the x and y coordinates of the interval may be adjusted. If there are no breakpoints from the segmentation of the offspring log R ratio occurring in  $[x, y]$ , nothing is done. However, if one or more breakpoints occur in the interval [x,y], one or more new segments can be created. For example, suppose a segment from the log R ratio segmention has breakpoints given by [a, b], where  $x < b < y$ . Then the following two intervals are created:

1. [x, b] 2. [b, y]

The motivation is to avoid having a single minimum distance segment spanning differing copy number states in the offspring.

# Value

A RangedDataCBS object.

### Author(s)

Rob Scharpf

#### Examples

```
data(trioSetListExample)
data(lrr.segs)
data(md.segs)
        md <- calculateMindist(lrr(trioSetList))
md.mads <- mad2(md, byrow=FALSE)
md.segs.narrowed <- narrow(object=md.segs, lrr.segs=lrr.segs, thr=0.1, mad.minimumdistance=md.mads)
```
<span id="page-9-1"></span>Pedigree *Constructor for Pedigree class*

#### Description

Constructor for Pedigree class

# Usage

Pedigree(pedigreeInfo, fatherIds=character(), motherIds=character(), offspringIds=character())

#### <span id="page-10-0"></span>Pedigree-class 11

# Arguments

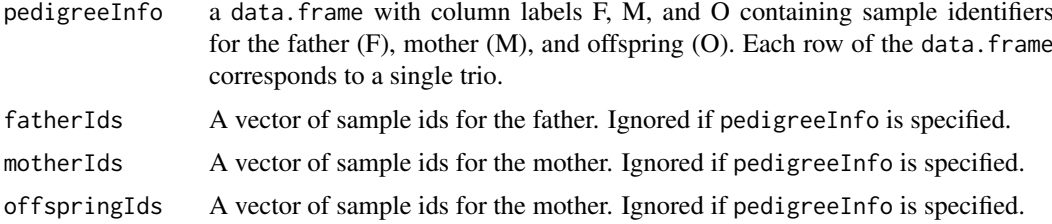

# Details

Constructor for object that contains information regarding the case-parent trios

#### Value

Object of class Pedigree

# Note

If pedigreeInfo is missing, the vector of character strings provided to indicate the ids of the father, mother and offspring should be ordered such that the ith element in each vector are the sample identifiers for one trio.

# Author(s)

R. Scharpf

#### See Also

[Pedigree](#page-10-1)

# Examples

```
Pedigree()
Pedigree(fatherIds=letters[1], motherIds=letters[2],offspringIds=letters[3])
path <- system.file("extdata", package="MinimumDistance")
load(file.path(path, "pedigreeInfo.rda"))
Pedigree(pedigreeInfo)
```
<span id="page-10-1"></span>Pedigree-class *Container for storing pedigree information*

# Description

Container for storing familial information for father, mother, offspring trios.

# Objects from the Class

See the examples for instantiating a Pedigree object.

### <span id="page-11-0"></span>Slots

trios: Object of class "data.frame" ~~

trioIndex: Object of class "data.frame" ~~

# Accessors

In the following code descriptions, object is an instance of the Pedigree class:

allNames(object): character vector of unique sample ids. Note that the length of this vector is not necessarily a multiple of 3 if some parents have multiple offspring.

- annotatedDataFrameFrom(object, byrow=FALSE, sample.sheet, which=c("offspring", "father", "mothe Create an AnnotatedDataFrame for the father, mother or, offspring (depending on value of argument which). Optionally, a data. frame of covariates for the samples can be passed as an argument to sample.sheet. If sample.sheet is not missing, row.names can not be NULL.
	- dim(object): Returns an integer vector of length 2: the first element is the number of trios; the second element is 3.
	- fatherNames(object): character vector of father ids (not necessarily unique).
	- motherNames(object): character vector of mother ids (not necessarily unique).
	- offspringNames(object): character vector of offspring ids (must be unique).
	- trios(object): data.frame of sample ids. Each row in the data.frame contains the ids of father, mother, and offspring, respectively.

 $object[i, ]: subset the Pedigree by trio index i.$ 

#### Author(s)

R. Scharpf

## See Also

[Pedigree](#page-9-1) [annotatedDataFrameFrom](#page-0-0)

# Examples

```
showClass("Pedigree")
## an empty container
Pedigree()
```
<span id="page-11-1"></span>phenoData *Extract phenotype data for parents in a trio.*

#### Description

Extract phenotype data for parents in a trio.

#### Usage

```
motherPhenoData(object)
fatherPhenoData(object)
```
# <span id="page-12-0"></span>Arguments

object A object of class TrioSet or TrioSetList

# Details

Extracts phenotypic data for parents

# Value

AnnotatedDataFrame

#### Author(s)

R. Scharpf

# See Also

[TrioSet](#page-16-1), [TrioSetList](#page-19-1)

# Examples

```
data(trioSetListExample)
## father phenoData
fatherPhenoData(trioSetList)
## mother phenoData
motherPhenoData(trioSetList)
## offspring phenoData
phenoData(trioSetList)
```
RangedDataCBS\_Examples

*Objects containing segmented data*

#### Description

Example RangedDataCBS objects created from the segmentation of the log R ratios (object cbs.segs) and the minimum distance (object md.segs).

# Usage

```
data(lrr.segs)
data(md.segs)
        data(map.segs)
```
# See Also

See [RangedDataCBS](#page-0-0) for accessors and methods available for objects of this class. See [computeBayesFactor](#page-4-1) for details regarding how the object map.segs was instantiated.

#### Examples

```
data(lrr.segs)
data(md.segs)
```
###object containing maximum a posterior probabilities data(map.segs)

segment2 *Wrapper for segment function in package DNAcopy*

#### **Description**

segment2 is a wrapper for the segment function in DNAcopy. The first argument can be simple data structures: a list, a matrix, or an array, or more complex: TrioSetList and TrioSet. If the first argument is a list, each element of the list can be a matrix or an array.

Segmentation of ff\_matrix and ff\_array objects is also supported.

# Details

When object is a list of arrays, the argument id is required. The easiest way to obtain a data. frame of the trio sample names is via the method trios, as in the example below.

# Value

RangedDataCBS object

# Arguments

Arguments to segment2 depend on the class of object. In all forms, additional arguments to the segment function in the DNAcopy package can be passed through the ... operator.

For TrioSetList objects, the arguments are:

- segment2(object, md=NULL, segmentParents=TRUE, verbose=TRUE, ...): md is a list of matrices containing the minimum distance. See [calculateMindist](#page-2-1). segmentParents must be logical. When TRUE, the parental log R ratios are segmented via circular binary segmentation. When FALSE, only the offspring log R ratios are segmented. For objects of class TrioSet:
- segment2(object, md=NULL, segmentParents=TRUE, verbose=TRUE, ...): md is a matrix of the minimum distance where each column corresponds to a trio in the TrioSetList object. For objects of class list:
- segment2(object, pos, chrom, id=NULL, featureNames, segmentParents=TRUE, verbose=TRUE, ...): pos is a list of the genomic positions (integers) for each row of the elements of the object list. Similarly, chrom and featureNames are lists specifying the chromosome (integer) and feature identifiers (character) for each row in the object list elements, respectively. Note: pos, chrom, and featureNames must be lists of the same size. For objects of class matrix :
- segment2(object, pos, chrom, id=NULL, featureNames, segmentParents=TRUE, verbose=TRUE, ...): pos is a vector of the genomic positions (integers) for each row in the object matrix. Similarly, chrom and featureNames are vectors specifying the chromosome (integer) and feature identifiers (character) for each row in the object matrix, respectively. Note: pos, chrom, and featureNames must be vectors of the same size.

<span id="page-13-0"></span>

# <span id="page-14-0"></span>stackRangedDataList 15

### See Also

[segment](#page-0-0)

#### Examples

```
## Not run: ## examples are checked in the vignette
data(trioSetListExample)
mdlist <- calculateMindist(lrr(trioSetList))
md.segs <- segment2(trioSetList, md=mdlist)
lrr.segs <- segment2(trioSetList, segmentParents=FALSE)
```

```
## End(Not run)
```
stackRangedDataList *Stack a list of RangedDataCBS objects.*

# Description

Stack a list of RangedDataCBS objects.

# Usage

```
stackRangedDataList(...)
```
# Arguments

... A list. Each element has class RangedDataCBS.

# Value

Object of class RangedDataCBS.

#### Author(s)

R. Scharpf

# See Also

[RangedDataCBS](#page-0-0)

# Examples

```
data(map.segs)
stackRangedDataList(list(map.segs, map.segs))
```
<span id="page-15-1"></span><span id="page-15-0"></span>

### Description

Construct an object of class TrioSet.

# Usage

```
TrioSet(pedigreeData = Pedigree(), sample.sheet, row.names = NULL, lrr,
  baf, featureData, cdfname, drop = TRUE, mindist=NULL)
```
# Arguments

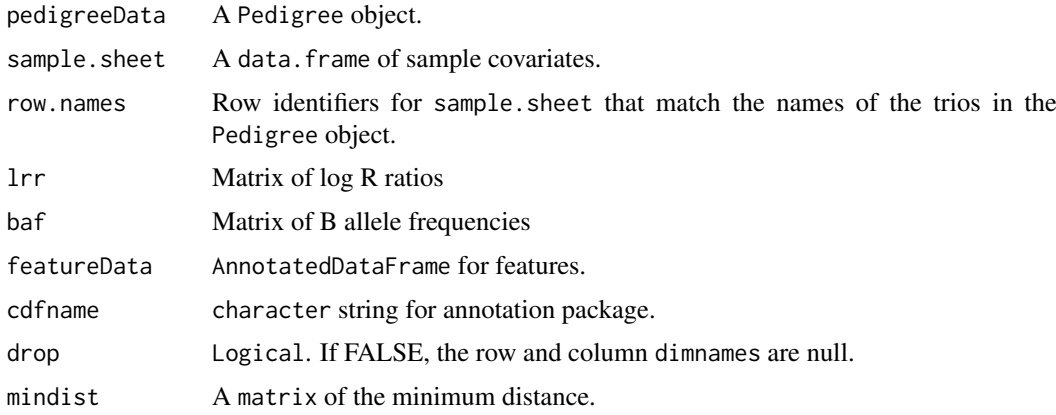

# Value

A object of class [TrioSet](#page-16-1).

#### Author(s)

R. Scharpf

# See Also

[TrioSet](#page-16-1), [Pedigree](#page-10-1), [Pedigree](#page-9-1)

# Examples

```
path <- system.file("extdata", package="MinimumDistance")
load(file.path(path, "logRratio.rda"))
load(file.path(path, "baf.rda"))
load(file.path(path, "pedigreeInfo.rda"))
trioSet <- TrioSet(lrr=logRratio,
   baf=baf,
   pedigree=Pedigree(pedigreeInfo),
   cdfname="human610quadv1bCrlmm")
```
<span id="page-16-1"></span><span id="page-16-0"></span>TrioSet-class *Class* "TrioSet"

#### **Description**

A TrioSet is a container for storing high throughput assay data and metadata from genotyping arrays when the study design is case-parent trios. In our application, de novo copy number alterations in affected offspring were of the primary interest. Examination of the joint distribution of the log R ratios and B allele frequencies across members in a trio motivates a container with assay data elements that are 3-dimensional arrays rather than 2-dimensional matrices. The dimension of the arrays is marker x trio x individual. Typically, a TrioSet instance stores the data for a single chromosome and an instance of TrioSetList is a list of TrioSets. While having a single TrioSet for the entire dataset would simplify the classes of objects defined in this package, multiple arrays with thousands of trios and roughly a million markers are impractical on most machines. In addition, storage by chromosome will facilitate parallelization of computation that can be carried out independently on different chromosomes.

#### Objects from the Class

Objects can be created by calls of the form :

new("TrioSet", logRRatio, BAF, phenoArray, mindist, mad, ...).

#### Subsetting

As the TrioSet class is an extension of eSet, the subsetting is similar. One important difference is that the assay date elements are 3 dimensional arrays. While k is not a formal argument in the generic for "[", k can be passed to the "[" method for TrioSet objects for subsetting the 3rd dimension of the assay data.

object[i, j, drop]: i selects features, j selects trios, and k (though not part of the generic) selects for the individual in a trio. Valid values for k are 1 (selects father), 2 (selects mother), or 3 (selects offspring).

#### **Accessors**

The object in the accessor descriptions that follow is a TrioSet:

allNames(object): The individual ids for each subject. See [offspringNames](#page-19-2), [fatherNames](#page-19-2), and [motherNames](#page-19-2) to list ids corresponding to membership in the trio.

- baf(object): Extract array of B allele frequencies.
	- baf(object) <- value: assign B allele frequencies. value is a 3-dimensional array (feature x trio x sample).
	- dim(object): Returns the dimension of the assay data elements. Each assay data element is a three dimensional array with dimensions for features, trios, and sample, respectively.

fatherNames(object) <- value: Assign character string of father sample names.

fatherNames(object): Return character string of father identifiers.

fatherPhenoData(object): Extract AnnotatedDataFrame for father pheno data.

lrr(object) <- value: assign log R ratios to assayData. value is a 3-dimensional array (feature x trio x sample).

mindist(object): Accessor for the minimum distance matrix.

<span id="page-17-0"></span>mindist(object) <- value: Replacement method for slot mindist. Value must be a matrix.

motherNames(object) <- value: Assign a character string for the mother identifiers

motherPhenoData(object): Extract AnnotatedDataFrame for mother pheno data.

motherNames(object) Return a character vector of mother identifiers

ncol(object) Number of trios in the TrioSet object

- offspringNames(object) <- value: Assign a character vector of offspring identifiers
- offspringNames(object): Retrieve character vector of offspring identifiers. Note that the result will identical to sampleNames(object) as the offspring identifiers uniquely identify a trio
- offspringPhenoData(object): Extract a AnnotatedDataFrame of the sample-level covariates for the offspring. Alternatively, use phenoData(object).
- order(object): order TrioSet object by chromosome and physical position
- pedigree(object): accessor for pedigree slot. Returns an object of class Pedigree.
- trios(object): Returns the data.frame stored in slot trios of the Pedigree class object stored in slot pedigree of the TrioSet object.

# Compute the minimum distance

calculateMindist(object): calculate the minimum distance for an object of class TrioSet.

#### Posterior summaries

computeBayesFactor(object, ranges, mad.marker, mad.sample, returnEmission=FALSE, verbose=TRU Compute posterior probabilities for the trio copy number states. The called trio copy number state is the argmax of the posterior probabilities. See examples below for computing the standard deviation of the markers for argument mad.marker and the standard deviation of the samples for argument mad.sample.

#### Visualization

xyplot(x, data, ...)

#### Miscellaneous

updateObject(object): Currently, this method only checks the class of the featureData slot. If the class is AnnotatedDataFrame, the featureData is updated to the GenomeAnnotatedDataFrame class.

#### Author(s)

R. Scharpf

#### See Also

[TrioSet](#page-15-1), [TrioSetList](#page-19-1), [calculateMindist](#page-2-1)

#### <span id="page-18-0"></span>TrioSetList 19

#### Examples

```
showClass("TrioSet")
## instantiate a TrioSet with an array of log R ratios (logRR) and B
## allele frequencies
library(MinimumDistance)
TrioSet()
        data(trioSetListExample)
```

```
trioSet <- stack(trioSetList)
```
<span id="page-18-1"></span>TrioSetList *Constructs and object of class* TrioSetList

# Description

Constructs and object of class TrioSetList

# Usage

TrioSetList(chromosome=integer(), pedigreeData=Pedigree(), sample.sheet, row.names=NULL, lrr, ba

# Arguments

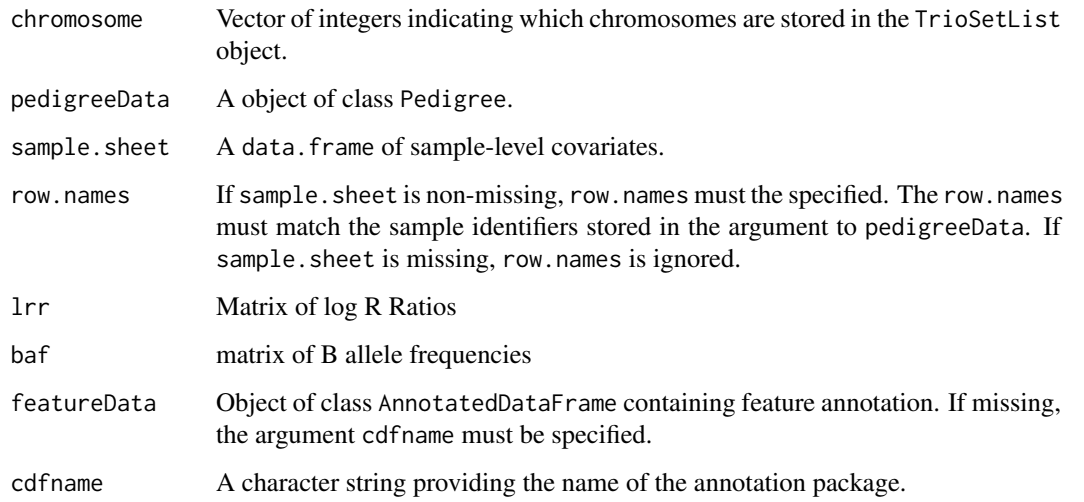

# Value

An object of class TrioSetList

# See Also

[TrioSetList](#page-19-1), [phenoData](#page-11-1)

#### Examples

```
TrioSetList()
TrioSetList(chromosome=1:22)
## A more realistic example
## Note that a data.frame containing covariates on the samples can be
## passed through the sample.sheet argument
library(human610quadv1bCrlmm)
path <- system.file("extdata", package="MinimumDistance")
load(file.path(path, "pedigreeInfo.rda"))
load(file.path(path, "sample.sheet.rda"))
load(file.path(path, "logRratio.rda"))
load(file.path(path, "baf.rda"))
nms <- paste("NA", substr(sample.sheet$Sample.Name, 6, 10), sep="")
trioSetList <- TrioSetList(lrr=logRratio, ## must provide row.names
  baf=baf,
  pedigree=Pedigree(pedigreeInfo),
   sample.sheet=sample.sheet,
   row.names=nms,
   cdfname="human610quadv1bCrlmm")
motherPhenoData(trioSetList)
fatherPhenoData(trioSetList)
offspringPhenoData(trioSetList)
## log R ratios for the first trioSetList element
str(lrr(trioSetList)[[1]])
## B allele frequencies for the first trioSetList element
str(baf(trioSetList)[[1]])
```
<span id="page-19-1"></span>TrioSetList-class *Class* "TrioSetList"

# <span id="page-19-2"></span>Description

A container storing pedigree information, as well as low-level statistical summaries used for copy number estimation: the log R ratios and B allele frequencies. The list structure is organized by chromosome, where each element of the list is a TrioSet object.

# Objects from the Class

Objects from the class can be initialized by:

new("TrioSetList"): Instantiate an empty container.

TrioSetList(): See [TrioSetList](#page-18-1) .

#### **Slots**

assayDataList: list of arrays containing log R ratios and B allele frequencies.

- featureDataList: list of containing feature annotation. Each element of the list is a AnnotatedDataFrame.
- pedigree: Object of class "Pedigree". Contains information on the trio-relationships.
- motherPhenoData: Object of class "AnnotatedDataFrame". Contains sample-level covariates for the mother.
- fatherPhenoData: Object of class "AnnotatedDataFrame". Contains sample-level covariates for the father.

<span id="page-19-0"></span>

- <span id="page-20-0"></span>phenoData: Object of class "AnnotatedDataFrame". Contains sample-level covariates for the offspring.
- chromosome: Integer vector indicating which autosomes are contained in the TrioSetList object.

#### Accessors

In the following accessor descriptions, object is a TrioSetList:

object\$NAME: Extract phenotype 'NAME' for offspring.

- "[[": Extract a TrioSet object.
	- allnames(object): Returns character vector of all the sample names. Note that sampleNames of a TrioSetList object is not the same. In particular, sampleNames(object) returns only the character vector of offspring ids which uniquely identify a trio. Hence, a separate method, allNames, is supplied when all the sample ids in the data set are required. Finally, note that the length of the vector returned by allNames is not necessarily a multiple of 3 as mothers and fathers with multiple offspring would be included in multiple trios.
	- annotation(object): character string indicating the array platform
	- baf(object): Returns a list of B allele frequencies for each chromosome. Each element in the list is a 3-dimensional array (features x trios x samples).
	- dims(object): Return dimensions of the low-level statistical summaries (log R ratios and B allele frequencies) for each TrioSet element in the TrioSetList.
	- fatherNames(object): character vector of father ids.
	- fatherPhenoData(object): Extract a AnnotatedDataFrame of the sample-level covariates for the father.
	- length(object): The number of chromosomes.
	- lrr(object) Returns list of log R ratios for each chromosome. Each element in the list is a 3-dimensional array (features x trios x samples).
	- mad2(object, byrow=TRUE) Calculates the median absolute deviation (MAD) of the log R ratios in object. When byrow is TRUE, the MAD is calculated for each marker across all offspring. When byrow is FALSE, the MAD is computed across all autosomal markers for the fathers, mothers, and offspring. The former provides a robust estimate of the marker-level variance across samples, whereas the latter provides an estimate of variance for the samples.
	- mindist(object) <- value: Assigns the minimum distance to each TrioSet element. value is a list.
	- mindist(object): Accessor for the minimum distance in each TrioSet element. Returns a list.
	- motherNames(object): Character vector of sample identifiers for the mothers.
	- motherPhenoData(object): Extract a AnnotatedDataFrame of the sample-level covariates for the mother.
	- ncol(object): the number of trios, or equivalently the number of offspring.
	- nrow(object): The number of features across all TrioSet elements.
	- offspringNames(object): Character vector of offspring identifiers. Note that the offspring ids uniquely identify a trio, and the method sampleNames will return the same result.
	- order(object): order TrioSet object by chromosome and physical position
	- pedigree signature(object = "TrioSetList"): Accessor for pedigree information. See also [Pedigree](#page-10-1)
	- offspringPhenoData(object): Extract a AnnotatedDataFrame of the sample-level covariates for the offspring. Alternatively, use phenoData(object).
- <span id="page-21-0"></span>phenoData(object): Extract a AnnotatedDataFrame of the sample-level covariates for the offspring.
- sampleNames(object): Character vector of unique identifiers for father-mother-offspring trio. As the offspring id uniquely identifies a trio,sampleNames returns the same vector of ids as offspringNames
- trios(object): Returns a data.frame of the trios. Each row in the data.frame contains the sample identifiers for the father, mother, and offspring. Parents with multiple offspring will appear in multiple rows.

# Subsetting

 $x[i, j]$ : i selects the list elements. j selects the trio for each list element. The list elements have class [TrioSet](#page-16-1).

#### Stacking a TrioSetList object

A TrioSetList object contains a list of elements of class TrioSet. Each list element corresponds to one chromosome. A TrioSet object can be constructed from a TrioSetList by stacking the TrioSet elements:

stack(object): creates a TrioSet object from a TrioSetList object.

#### Compute the minimum distance

calculateMindist(object): Compute the minimum distance from the list of log R ratio arrays. Returns a list of matrices of the minimum distance; each element in the list is the minimum distance for one chromosome.

#### Posterior summaries

computeBayesFactor(object, ranges, mad.marker, mad.sample, returnEmission=FALSE, verbose=TRU Compute posterior probabilities for the trio copy number states. The called trio copy number state is the argmax of the posterior probabilities. See examples below for computing the standard deviation of the markers for argument mad.marker and the standard deviation of the samples for argument mad.sample.

#### Miscellaneous

updateObject(object): Currently, this method only checks the class of the elements in the featureDataList slot. If the elements are AnnotatedDataFrame instead of GenomeAnnotatedDataFrame, the featureDataList slot is updated.

#### Author(s)

R. Scharpf

# See Also

[TrioSet](#page-16-1), [Pedigree](#page-10-1)

#### Examples

```
showClass("TrioSetList")
TrioSetList()
data(trioSetExample)
```
<span id="page-22-0"></span>trioSetListExample *An example of a* TrioSetList *object*

# Description

A TrioSetList object instantiated from HapMap samples arrayed on a high-throughput Illumina genotyping platform.

# Usage

```
data(trioSetListExample)
```
#### Format

TrioSetList object

### Details

Each element in the TrioSetList is a TrioSet.

#### Source

Two HapMap trios.

# Examples

```
data(trioSetListExample)
class(trioSetList[[1]])
```
TrioSetListLD *Constructor for TrioSetList class for large data*

# Description

Constructor for TrioSetList class for large data

# Usage

TrioSetListLD(path, fnames, ext="", samplesheet, row.names, pedigreeData, featureData, annotation

# Arguments

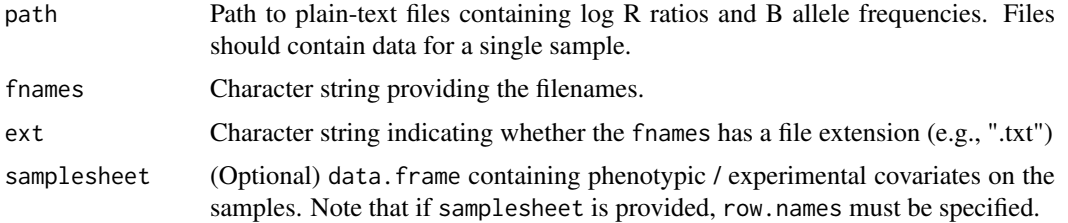

<span id="page-23-0"></span>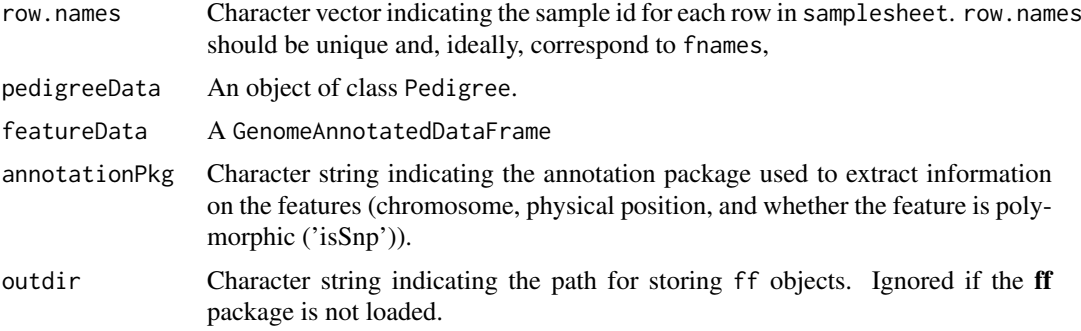

# Details

If the ff package is loaded, the assayData elements will be of class ff\_array. Otherwise, the assayData elements will be ordinary arrays. For large datasets (or for computers with limited RAM), loading the ff may be required.

# Value

A TrioSetList object

#### Author(s)

R. Scharpf

#### See Also

[TrioSetList](#page-19-1)

# Examples

```
if(require("ff")){
library(ff)
ldPath(tempdir())
path <- system.file("extdata", package="MinimumDistance")
fnames <- list.files(path, pattern="[FMO].txt")
trioSetListff <- TrioSetListLD(path=path,
       fnames=fnames,
       pedigreeData=Pedigree(data.frame(F="F.txt",
       M="M.txt", O="O.txt")),
       annotationPkg="human610quadv1bCrlmm",
       outdir=ldPath())
}
```
xypanelMD *Panel function for plotting log R ratios and B allele frequencies for a trio*

# <span id="page-23-1"></span>Description

This is a panel function for xyplot function in lattice that is useful for plotting log R ratios and B allele frequencies for a trio

# <span id="page-24-0"></span>xypanelMD 25

# Usage

```
xypanelMD(x, y, id, gt, is.snp, range, cex, col.hom = "grey20", fill.hom =
"lightblue", col.het = "grey20", fill.het = "salmon", col.np = "grey20",
fill.np = "grey60", show.state = TRUE, lrr.segs, md.segs, ...,
subscripts)
```
# Arguments

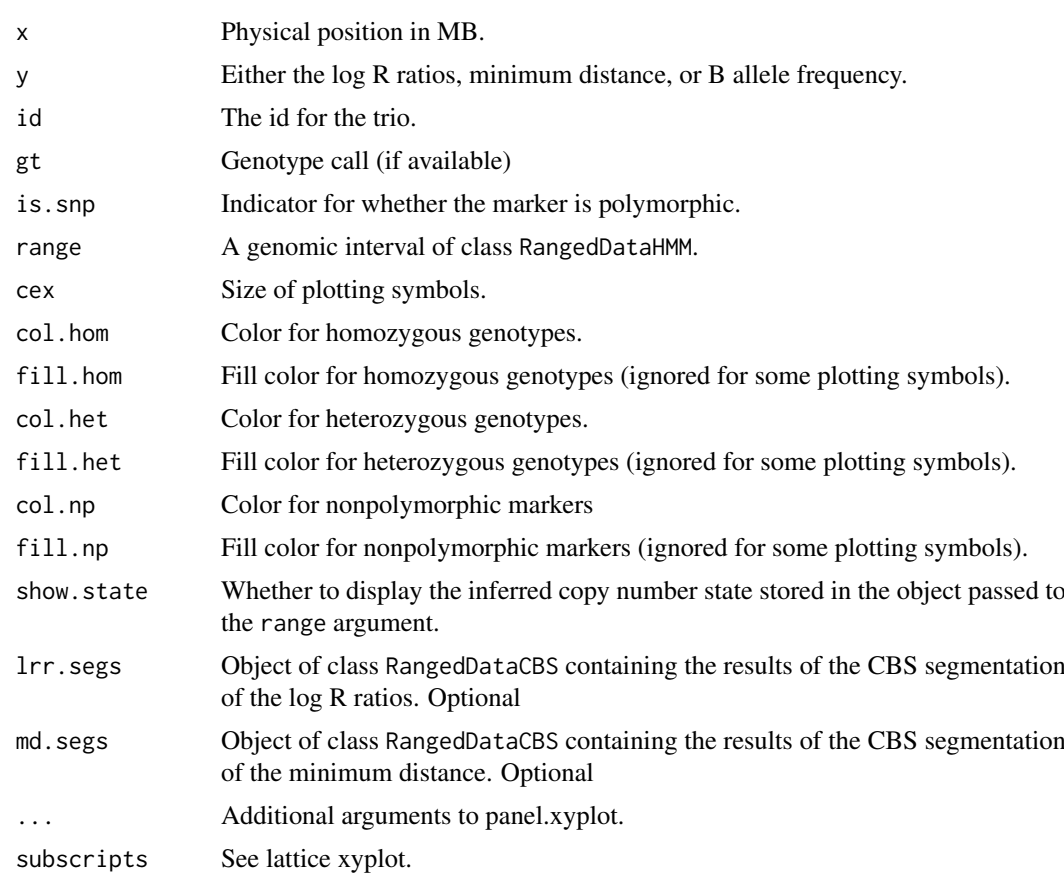

#### Details

This function is not typically called directly, but is passed to the panel argument in the xyplot method.

# Value

Nothing is returned.

#### Author(s)

R. Scharpf

# See Also

[xyplot](#page-0-0), [xypanel](#page-23-1), [panel.xyplot](#page-0-0)

# Examples

```
library(oligoClasses)
data(trioSetListExample)
trioSet <- stack(trioSetList)
mindist(trioSet) <- calculateMindist(lrr(trioSet))
data(map.segs)
data(lrr.segs)
data(md.segs)
## select a range with a possible de novo copy number alteration in the offspring
rd <- map.segs[which(isDenovo(state(map.segs)))[1], ]
figs <- MinimumDistance:::xyplotTrioLrrBaf(rd=rd,
   object=trioSet,
   frame=200e3,
   ylab="log R ratio and BAFs",
   xlab="physical position",
   panel=MinimumDistance:::xypanelTrioBaf,
   scales=list(y=list(alternating=1)),
   lrr.segments=lrr.segs,
   md.segments=md.segs,
   layout=c(1, 4), ylim=c(-3,1.5),
   par.strip.text=list(lines=0.8, cex=0.6))
```
# <span id="page-26-0"></span>Index

∗Topic classes Pedigree-class, [11](#page-10-0) TrioSet-class, [17](#page-16-0) TrioSetList, [19](#page-18-0) TrioSetList-class, [20](#page-19-0) ∗Topic classif callDenovoSegments, [4](#page-3-0) ∗Topic color xypanelMD, [24](#page-23-0) ∗Topic datasets RangedDataCBS\_Examples, [13](#page-12-0) trioSetListExample, [23](#page-22-0) ∗Topic dplot xypanelMD, [24](#page-23-0) ∗Topic htest callDenovoSegments, [4](#page-3-0) computeBayesFactor, [5](#page-4-0) ∗Topic manip concordance, [6](#page-5-0) isDenovo, [8](#page-7-0) narrow, [9](#page-8-0) Pedigree, [10](#page-9-0) phenoData, [12](#page-11-0) stackRangedDataList, [15](#page-14-0) TrioSet, [16](#page-15-0) TrioSetListLD, [23](#page-22-0) ∗Topic math calculateMindist, [3](#page-2-0) ∗Topic methods annotatedDataFrameFrom-methods, [2](#page-1-0) ∗Topic models callDenovoSegments, [4](#page-3-0) ∗Topic robust callDenovoSegments, [4](#page-3-0) mad2, [9](#page-8-0) ∗Topic smooth callDenovoSegments, [4](#page-3-0) segment2, [14](#page-13-0) ∗Topic univar calculateMindist, [3](#page-2-0) mad2, [9](#page-8-0) ∗Topic utilities concordance, [6](#page-5-0)

```
correspondingCall, 7
[,Pedigree-method (Pedigree-class), 11
[,TrioSet-method (TrioSet-class), 17
[,TrioSetList-method
        (TrioSetList-class), 20
[,ff_array-method (TrioSet-class), 17
[[,TrioSetList-method
        (TrioSetList-class), 20
$,TrioSetList-method
        (TrioSetList-class), 20
allNames (TrioSetList-class), 20
allNames,Pedigree-method
        (Pedigree-class), 11
allNames,TrioSet-method
        (TrioSet-class), 17
allNames,TrioSetList-method
        (TrioSetList-class), 20
annotatedDataFrameFrom, 12
annotatedDataFrameFrom,array,ANY-method
        (annotatedDataFrameFrom-methods),
        2
annotatedDataFrameFrom,ff_array,ANY-method
        (annotatedDataFrameFrom-methods),
        2
annotatedDataFrameFrom,ff_matrix,ANY-method
        (annotatedDataFrameFrom-methods),
        \mathcal{L}annotatedDataFrameFrom,matrix,ANY-method
        (annotatedDataFrameFrom-methods),
        2
annotatedDataFrameFrom,Pedigree,logical-method
        (annotatedDataFrameFrom-methods),
        \mathcal{D}annotatedDataFrameFrom-methods, 2
annotation,TrioSetList-method
        (TrioSetList-class), 20
baf (TrioSetList-class), 20
baf,TrioSet-method (TrioSet-class), 17
baf,TrioSetList-method
        (TrioSetList-class), 20
baf<- (TrioSet-class), 17
```
baf<-,TrioSet,array-method *(*TrioSet-class*)*, [17](#page-16-0) baf<-,TrioSet,ff\_array-method *(*TrioSet-class*)*, [17](#page-16-0) baf<-,TrioSet-method *(*TrioSet-class*)*, [17](#page-16-0) calculateMindist, [3,](#page-2-0) *[6](#page-5-0)*, *[14](#page-13-0)*, *[18](#page-17-0)* calculateMindist,arrayORff\_array-method *(*calculateMindist*)*, [3](#page-2-0) calculateMindist,list-method *(*calculateMindist*)*, [3](#page-2-0) calculateMindist,TrioSet-method *(*TrioSet-class*)*, [17](#page-16-0) calculateMindist,TrioSetList-method *(*calculateMindist*)*, [3](#page-2-0) callDenovoSegments, [4](#page-3-0) computeBayesFactor, [5,](#page-4-0) *[8](#page-7-0)*, *[13](#page-12-0)* computeBayesFactor,TrioSet-method *(*TrioSet-class*)*, [17](#page-16-0) computeBayesFactor,TrioSetList-method *(*TrioSetList-class*)*, [20](#page-19-0) concAtTop *(*concordance*)*, [6](#page-5-0) concordance, [6](#page-5-0) correspondingCall, [7](#page-6-0)

```
dim,Pedigree-method (Pedigree-class), 11
dim,TrioSet-method (TrioSet-class), 17
dims,TrioSetList-method
        (TrioSetList-class), 20
discAtTop (concordance), 6
```

```
fatherNames, 17
fatherNames (TrioSetList-class), 20
fatherNames,Pedigree-method
        (Pedigree-class), 11
fatherNames,TrioSet-method
        (TrioSet-class), 17
fatherNames,TrioSetList-method
        (TrioSetList-class), 20
fatherNames<- (TrioSet-class), 17
fatherNames<-,TrioSet,character-method
        (TrioSet-class), 17
fatherPhenoData (phenoData), 12
fatherPhenoData,TrioSet-method
        (TrioSet-class), 17
fatherPhenoData,TrioSetList-method
        (TrioSetList-class), 20
findOverlaps, 7
```
initialize,Pedigree-method *(*Pedigree-class*)*, [11](#page-10-0) initialize,TrioSet-method *(*TrioSet-class*)*, [17](#page-16-0)

initialize,TrioSetList-method *(*TrioSetList-class*)*, [20](#page-19-0) isDenovo, [8](#page-7-0) length,TrioSetList-method *(*TrioSetList-class*)*, [20](#page-19-0) lrr,TrioSet-method *(*TrioSet-class*)*, [17](#page-16-0) lrr,TrioSetList-method *(*TrioSetList-class*)*, [20](#page-19-0) lrr.segs *(*RangedDataCBS\_Examples*)*, [13](#page-12-0) lrr<- *(*TrioSet-class*)*, [17](#page-16-0) lrr<-,TrioSet-method *(*TrioSet-class*)*, [17](#page-16-0) mad2, [9](#page-8-0) mad2,array-method *(*mad2*)*, [9](#page-8-0) mad2,list-method *(*mad2*)*, [9](#page-8-0) mad2,matrix-method *(*mad2*)*, [9](#page-8-0) mad2,TrioSetList-method *(*TrioSetList-class*)*, [20](#page-19-0) map.segs *(*RangedDataCBS\_Examples*)*, [13](#page-12-0) md.segs *(*RangedDataCBS\_Examples*)*, [13](#page-12-0) mindist *(*TrioSet-class*)*, [17](#page-16-0) mindist,TrioSet-method *(*TrioSet-class*)*, [17](#page-16-0) mindist,TrioSetList-method *(*TrioSetList-class*)*, [20](#page-19-0) mindist<- *(*TrioSet-class*)*, [17](#page-16-0) mindist<-,TrioSet,matrix-method *(*TrioSet-class*)*, [17](#page-16-0) mindist<-,TrioSetList,list-method *(*TrioSetList-class*)*, [20](#page-19-0) motherNames, *[17](#page-16-0)* motherNames *(*TrioSetList-class*)*, [20](#page-19-0) motherNames,Pedigree-method *(*Pedigree-class*)*, [11](#page-10-0) motherNames,TrioSet-method *(*TrioSet-class*)*, [17](#page-16-0) motherNames,TrioSetList-method *(*TrioSetList-class*)*, [20](#page-19-0) motherPhenoData *(*phenoData*)*, [12](#page-11-0) motherPhenoData,TrioSet-method *(*TrioSet-class*)*, [17](#page-16-0) motherPhenoData,TrioSetList-method *(*TrioSetList-class*)*, [20](#page-19-0) narrow, [9](#page-8-0) ncol,TrioSet-method *(*TrioSet-class*)*, [17](#page-16-0)

ncol,TrioSetList-method *(*TrioSetList-class*)*, [20](#page-19-0) nrow,TrioSetList-method *(*TrioSetList-class*)*, [20](#page-19-0)

offspringNames, *[17](#page-16-0)*

# INDEX 29

offspringNames *(*TrioSetList-class*)*, [20](#page-19-0) offspringNames,Pedigree-method *(*Pedigree-class*)*, [11](#page-10-0) offspringNames,TrioSet-method *(*TrioSet-class*)*, [17](#page-16-0) offspringNames,TrioSetList-method *(*TrioSetList-class*)*, [20](#page-19-0) offspringPhenoData *(*TrioSet-class*)*, [17](#page-16-0) offspringPhenoData,TrioSet-method *(*TrioSet-class*)*, [17](#page-16-0) offspringPhenoData,TrioSetList-method *(*TrioSetList-class*)*, [20](#page-19-0) order,TrioSet-method *(*TrioSet-class*)*, [17](#page-16-0) order,TrioSetList-method *(*TrioSetList-class*)*, [20](#page-19-0)

panel.xyplot, *[25](#page-24-0)* Pedigree, [10,](#page-9-0) *[11,](#page-10-0) [12](#page-11-0)*, *[16](#page-15-0)*, *[21,](#page-20-0) [22](#page-21-0)* pedigree *(*TrioSetList-class*)*, [20](#page-19-0) pedigree,TrioSet-method *(*TrioSet-class*)*, [17](#page-16-0) pedigree,TrioSetList-method *(*TrioSetList-class*)*, [20](#page-19-0) Pedigree-class, [11](#page-10-0) phenoData, [12,](#page-11-0) *[19](#page-18-0)* phenoData,TrioSetList-method *(*TrioSetList-class*)*, [20](#page-19-0)

RangedDataCBS, *[6](#page-5-0)*, *[13](#page-12-0)*, *[15](#page-14-0)* RangedDataCBS\_Examples, [13](#page-12-0)

sampleNames,TrioSetList-method *(*TrioSetList-class*)*, [20](#page-19-0) segment, *[15](#page-14-0)* segment2, [14](#page-13-0) segment2,arrayORff\_array-method *(*segment2*)*, [14](#page-13-0) segment2,ff\_matrix-method *(*segment2*)*, [14](#page-13-0) segment2,list-method *(*segment2*)*, [14](#page-13-0) segment2,matrix-method *(*segment2*)*, [14](#page-13-0) segment2,TrioSet-method *(*segment2*)*, [14](#page-13-0) segment2,TrioSetList-method *(*segment2*)*, [14](#page-13-0) stack,TrioSetList-method *(*TrioSetList-class*)*, [20](#page-19-0) stackRangedDataList, [15](#page-14-0) state, *[5](#page-4-0)*, *[8](#page-7-0)* trios *(*TrioSetList-class*)*, [20](#page-19-0) trios,Pedigree-method *(*Pedigree-class*)*, [11](#page-10-0) trios,TrioSet-method *(*TrioSet-class*)*, [17](#page-16-0) trios,TrioSetList-method *(*TrioSetList-class*)*, [20](#page-19-0)

TrioSet, *[5,](#page-4-0) [6](#page-5-0)*, *[13](#page-12-0)*, *[16](#page-15-0)*, [16,](#page-15-0) *[18](#page-17-0)*, *[22](#page-21-0)* TrioSet-class, [17](#page-16-0) TrioSetList, *[5,](#page-4-0) [6](#page-5-0)*, *[13](#page-12-0)*, *[18,](#page-17-0) [19](#page-18-0)*, [19,](#page-18-0) *[20](#page-19-0)*, *[24](#page-23-0)* trioSetList *(*trioSetListExample*)*, [23](#page-22-0) TrioSetList-class, [20](#page-19-0) trioSetListExample, [23](#page-22-0) TrioSetListLD, [23](#page-22-0)

updateObject,TrioSet-method *(*TrioSet-class*)*, [17](#page-16-0) updateObject,TrioSetList-method *(*TrioSetList-class*)*, [20](#page-19-0)

xypanel, *[25](#page-24-0)* xypanel *(*xypanelMD*)*, [24](#page-23-0) xypanelMD, [24](#page-23-0) xyplot, *[25](#page-24-0)* xyplot,formula,TrioSet-method *(*TrioSet-class*)*, [17](#page-16-0)